**ПРАКТИЧНІ ЗАВДАННЯ № 3, 4 Інтегральний і точковий методи найменших квадратів розв'язання крайових задач для звичайних диференціальних рівнянь**

## **§1 Завдання для виконання і варіанти практичного завдання №3**

- 1. Інтегральним і точковим методом найменших квадратів розв'язати крайову задачу
- 2. Побудувати графіки отриманих наближених розв'язків у випадку їх подання лінійною комбінацією трьох і десятьох лінійно незалежних функцій повної системи простору  $C[a,b]$ .
- 3. Знайти точний або чисельний розв'язок засобами системи комп'ютерної алгебри Maple (або ін.) і побудувати його графік.
- 4. Зробити висновок про збіжність послідовності наближених розв'язків до точного.

*Номер варіанта збігається з тим, що надано в ПЗ 1, а s позначено число, що дорівнює* 

0, якщо Ваше ПІБ має номер в журналі академгрупи ДЕННОЇ форми здобуття освіти від 1 до 10;

- 1 номер в списку для ДЕННОЇ форми здобуття освіти від 11 до 20;
- 2 номер в списку для ЗАОЧНОЇ форми здобуття освіти від 1 до 10;
- 3 номер в списку для ЗАОЧНОЇ форми здобуття освіти від 11 до 20.

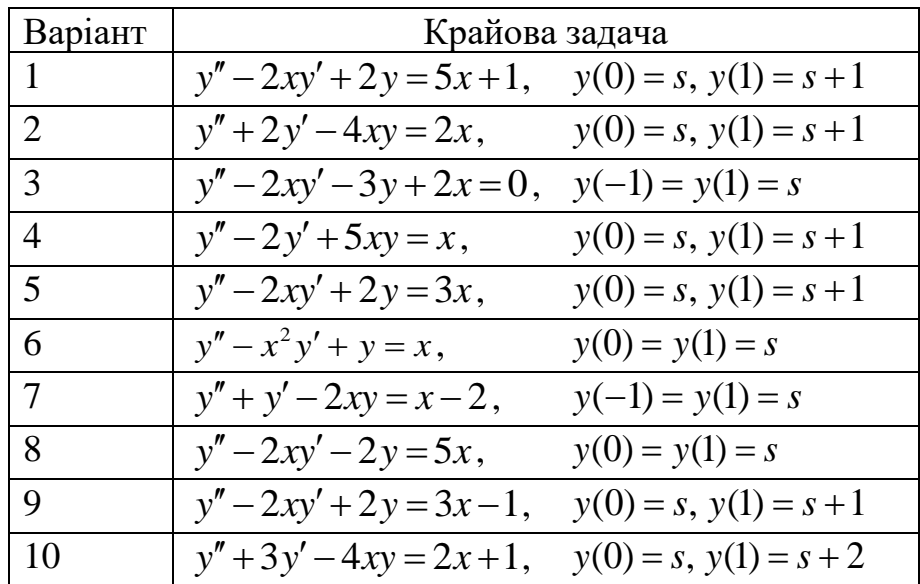

**§2 Методичні рекомендації до виконання практичного завдання №3 Задача 3.1** Розв'яжемо крайову задачу<br>  $y'' - (x+1)y' + (3-2x)y = x-5;$ 

$$
y'' - (x+1)y' + (3-2x)y = x-5; \quad y(1) = -1; \quad y(3) = 2.
$$
 (3.15)

**Розв'язання.** Відповідно до (3.1) у даному випадку маємо:

$$
y - (x+1)y + (3-2x)y = x-3; \quad y(1) = -1, \quad y(3) = 2.
$$
 (3.13)  
3a**HH3.** Bijntoajtho jo (3.1) y jahomy bintajky maemo:  

$$
p(x) = -(x+1); \quad q(x) = 3-2x; \quad f(x) = x-5,
$$
 (3.16)

а в крайовій умові (3.6) потрібно покласти:  
\n
$$
a = 1; b = 3; A = -1; B = 2.
$$
 (3.17)

Розв'язання проведемо в системі комп'ютерної алгебри Maple.

1. Спочатку потрібно ввести вхідні дані відповідно до (3.16) і (3.17).

2. Далі визначаємо нев'язку:

$$
R := diff(y(x), x\$2) + p(x) \cdot diff(y(x), x) + q(x) \cdot y(x) - f(x);
$$

3. Оскільки коефіцієнти диференціального рівняння є многочленами, то систему лінійно незалежних функції задаємо через формули (3.7):

> 
$$
u(x)[0] := A + \frac{(B-A)}{(b-a)} \cdot (x-a)
$$
:  
> for *k* from 1 to *n* do  $u(x)[k] := (x-a)^k \cdot (x-b)$ : od:

тут *n* – кількість лінійно незалежних функцій, що задовольняють однорідні крайові умови.

4. Наближений розв'язок подамо за формулою (3.9):

> 
$$
y := x \rightarrow u(x)[0] + sum(c[j] \cdot u(x)[j], j = 1..n)
$$
:

5. Квадратичне відхилення **інтегрального МНК** визначається через (3.11):

$$
Q: = int(R^2, x=a..b):
$$

- 6. Пошук критичної точки функції багатьох змінних, що передбачає утворення СЛАР та його розв'язання, проводиться аналогічно ПЗ 1 і ПЗ 2. Пропонується студентові виконати цю частину самостійно. **Зверніть увагу,** що частинні похідні обчислюються за змінними c[k], для k від 1 до n.
- 7. Якщо після розв'язання системи застосувати оператор assign, то як наближений розв'язок, так і квадратичне відхилення набудуть конкретного вигляду: розв'язок буде подано многочленом з числовими коефіцієнтами, а квадратичне відхилення набуде числового значення.
- 8. Обираючи  $n = 3$ , отримаємо наближений розв'язок  $y(x)$  у вигляді

 $1.976689405 - 11.45108585x + 13.13459156x^2 - 5.437797191x^3 + 0.7776020770x^4$ 

а відповідне квадратичне відхилення дорівнюватиме

*Q* = 12.1222022221701.

При  $n = 10$ , отримаємо наближений розв'язок  $y(x)$  –

$$
68.34263346x + 0.02551509636x^{11} + 4.582163629x^9 - 0.5087566912x^{10} - 446.7764123x^4
$$
  
+ 367.0165640x<sup>5</sup> - 212.5136599x<sup>6</sup> + 86.82319787x<sup>7</sup> - 24.55189897x<sup>8</sup>  
+ 375.0622834x<sup>3</sup> - 12.09089855 - 206.4107312x<sup>2</sup>; Q10 = 0.000007854146151

і відповідне квадратичне відхилення *Q* = 0.000007854146151.

9. Система комп'ютерної алгебри Maple містить функціонал, що відповідає за можливість пошуку чисельного розв'язку диференціального рівняння, побудову графіку функції-розв'язку та ін. Застосувати зазначений функціонал можна в такий спосіб:

- $\triangleright$  with(plots):  $RR := diff(yyy(x), x$2) + p(x) \cdot diff(yyy(x), x) + q(x) \cdot yyy(x) - f(x)$ :  $\triangleright$  F := dsolve({RR, yyy(a) = A, yyy(b) = B}, numeric);  $\geq$  *odeplot*(*F*, *color* = *blue*);
- 10.Одночасне зображення трьох розв'язків дозволяє оператор display. У даному випадку графіки набудуть вигляду, зображеному на рис. 2.3.

Для випадку *n* =10 графік наближеного розв'язку, отриманого за допомогою МНК і чисельного – засобами Maple візуально майже не відрізняються. Таким чином, як значення квадратичного відхилення, так і зображення графіків свідчить про збіжність послідовності наближених розв'язків, отриманих інтегральним МНК, до точного.

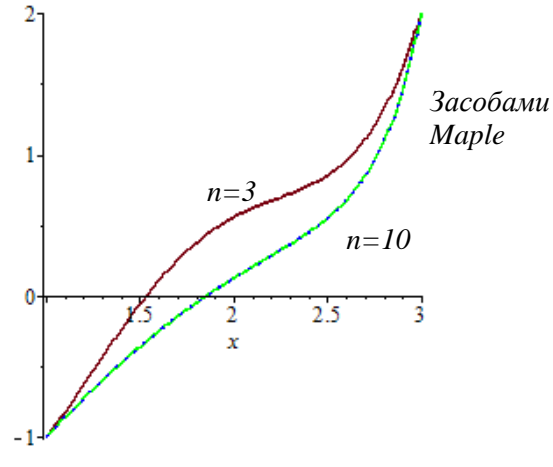

Рис. 2.3

## **§3 Методичні рекомендації до виконання практичного завдання №4**

Розглянемо ту саму крайову задачу (3.15), що була розв'язаною наближено інтегральним МНК.

Усі кроки алгоритму реалізації задачі в Maple, виписаного вище, крім кроку 5, залишаються незмінними. Випишемо крок 5. Він передбачає розбиття відрізка [a;b] на *m* рівних частин з відповідними змінами в формі квадратичного відхилення (див. (3.13) і (3.14)):

> 
$$
m := 20
$$
: for  $i$  from 0 to  $m$  do  $X[i] := a + \frac{(b-a)}{m} \cdot i$  od:  
\n>  $Q := sum(subs(x = X[ii], R^2), ii = 1..m);$ 

Кількість *m* точок розбиття повинна бути більшою за *n* . Тут обрано *m* = 20 . Випишемо результати точкового МНК:

 $-$  при  $n=3$  наближений розв'язок  $y(x)$  набув вигляду

 $2.929277713 - 13.76715972x + 15.03397215x^2 - 6.036106558x^3 + 0.8400164090x^4$ 

а квадратичне відхилення – *Q* = 165.9420397;

- при  $n = 10$  функція  $y(x)$  дорівнює

```
124.6246876x - 21.22772663 + 0.03240173001x^{11} + 6.165844082x^9 - 0.6645918865x^{10}+ 627.6870971 x<sup>3</sup> - 716.8670497 x<sup>4</sup> + 566.1508612 x<sup>5</sup> - 315.8681328 x<sup>6</sup><br>+ 124.6024045 x<sup>7</sup> - 34.08763520 x<sup>8</sup> - 361.5481600 x<sup>2</sup>
```
а квадратичне відхилення – *Q* = 0.0000439318700848579. Графічне зображення всіх отриманих результатів обома методами наведено на рис. 2.4.

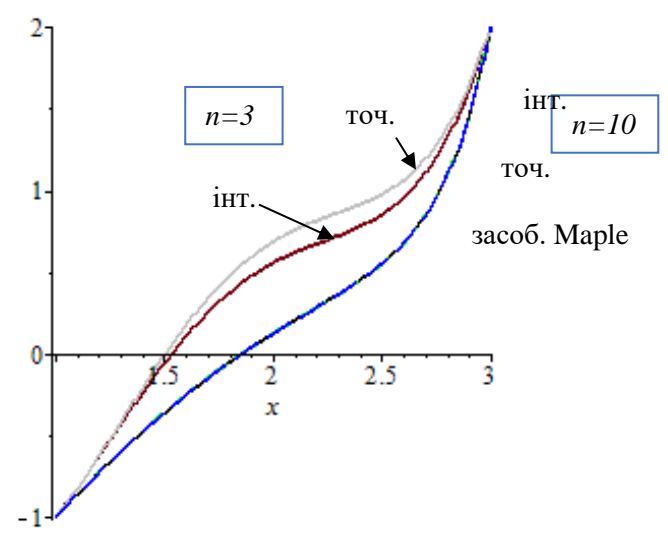

Рис. 2.4

Для даного диференціального рівняння значною є відстань між точками графіків наближених розв'язків, отриманих інтегральним, точковим МНК при *n* = 3 , чисельного розв'язку, одержаного засобами Maple.

Хоча при *n* =10 рівняння функцій, що виражають наближені розв'язки, суттєво різняться, однак квадратичні відхилення близькі до 0, а графіки візуально не відрізняються. Таким чином, послідовність наближених розв'язків, отриманих точковим МНК, збігається до точного.

## **Питання для самоконтролю з теми 3:**

- 1. Повна система функцій та її лінійно незалежна підсистема. Принципи вибору функцій цієї системи.
- 2. Розв'язання крайових задач для звичайних диференціальних рівнянь інтегральним методом найменших квадратів (МНК).
- 3. Розв'язання крайових задач для звичайних диференціальних рівнянь точковим методом найменших квадратів (МНК).
- 4. Реалізація алгоритму інтегрального методу найменших квадратів за допомогою системи комп'ютерної алгебри (зокрема, Maple).
- 5. Реалізація алгоритму точкового методу найменших квадратів за допомогою системи комп'ютерної алгебри (зокрема, Maple).
- 6. Збіжність послідовності наближених розв'язків до точного.
- 7. Недоліки і переваги інтегрального МНК.
- 8. Недоліки і переваги точкового МНК.